# **СОГЛАСОВАНО**

**Первый заместитель генерального директора заместитель по научной работе ФГУП «ВНИИФТРИ»**

А.Н. Щипунов **10 2022 г.**  $\kappa$  28  $\mu$ М.п. **ВНИИФТРИ** 

**Государственная система обеспечения единства измерений**

**Устройства бортовые БУ МТ 002**

**Методика поверки**

**МП 8501-22-02**

**р. п. Менделеево 2022 г.**

# **1 Общие сведения**

1.1 Настоящая методика поверки применяется для поверки устройств бортовых БУ МТ 002 (далее - устройства), изготовленных обществом с ограниченной ответственностью «МосОблТелематика» (ООО «МосОблТелематика»), Московская обл., г. Раменское, применяемых в качестве рабочих средств измерений, и устанавливает методику их первичной и периодической поверки.

1.2 Реализация данной методики поверки обеспечивает прослеживаемость к Государственному первичному эталону единиц времени, частоты и национальной шкалы времени ГЭТ 1-2022, Государственному первичному специальному эталону единицы длины ГЭТ 199-2018, в соответствии с Государственной поверочной схемой для координатновременных измерений, утвержденной приказом Федерального агентства по техническому регулированию и метрологии от 29 декабря 2018 года № 2831.

1.3 Реализация данной методики поверки обеспечивается применением прямого метода измерений.

1.4 В результате поверки должны быть подтверждены следующие метрологические требования, приведенные в таблице 1.

Таблица 1

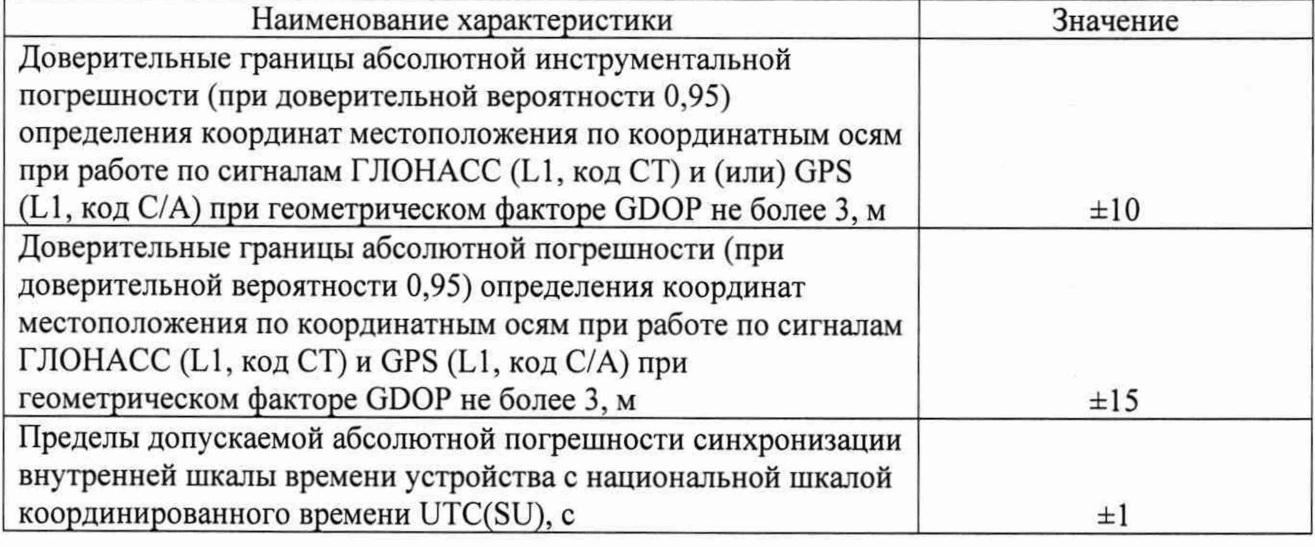

#### **2 Перечень операций поверки**

2.1 При проведении поверки должны быть выполнены операции, указанные в таблице 2.

Таблица 2 – Операции поверки

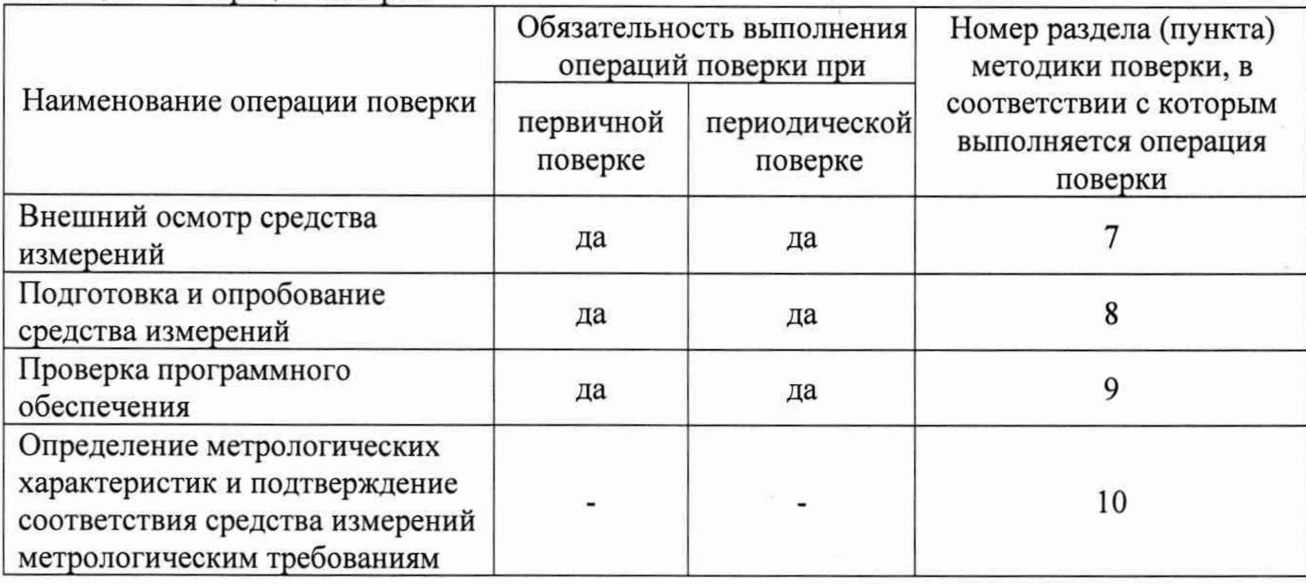

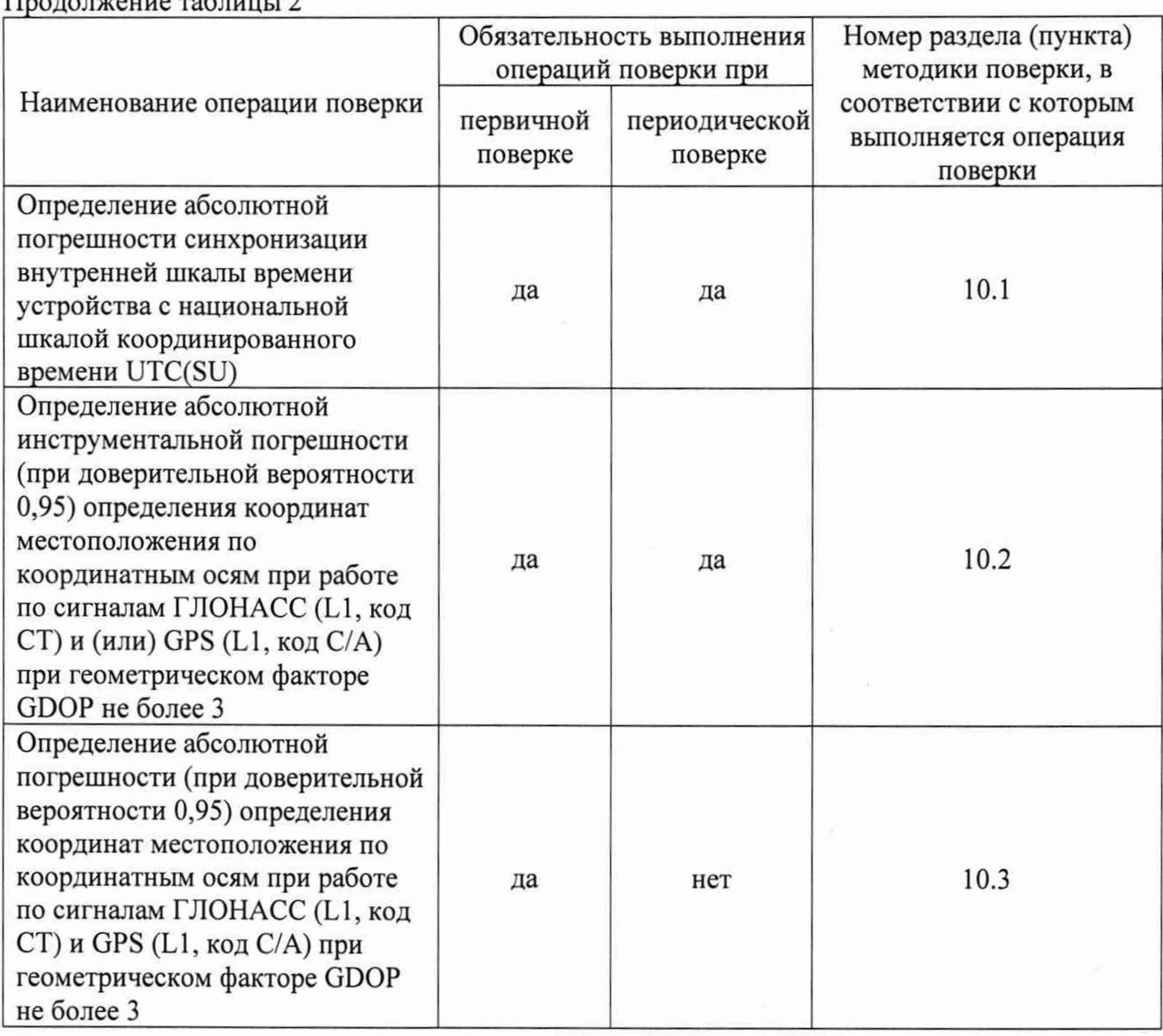

2.2 При получении отрицательных результатов при выполнении любой из операций поверка прекращается и устройство бракуется.

# 3 Требования к условиям проведения поверки

TT is a summer and completely and the

 $\overline{v}$ 

3.1 Поверка проводится в рабочих условиях эксплуатации поверяемых устройств и используемых средств поверки.

## 4 Требования к специалистам, осуществляющим поверку

4.1 К проведению поверки устройств допускается инженерно-технический персонал со средним или высшим техническим образованием, ознакомленный с руководством по эксплуатации (далее - РЭ) и документацией по поверке, имеющий право на поверку (аттестованными в качестве поверителей).

## **5 Метрологические и технические требования к средствам поверки**

5.1 При проведении первичной поверки применяют средства измерений и вспомогательное оборудование, указанные в таблице 3. Таблица 3 - Сведения о средствах поверки

Операции поверки, требующие применение средств поверки Метрологические и технические требования к средствам поверки, необходимые для проведения поверки Перечень рекомендуемых средств поверки п.8 Подготовка к поверке и опробование средства измерений Предел допускаемого среднего квадратического отклонения случайной составляющей погрешности формирования беззапросной дальности по фазе дальномерного кода 1,5 м, скорости изменения беззапросной дальности 0,01 м/с Имитатор сигналов глобальных навигационных спутниковых систем GSG-62 п.Ю Определение метрологических характеристик и подтверждение соответствия средства измерений метрологическим требованиям Предел допускаемого среднего квадратического отклонения случайной составляющей погрешности формирования беззапросной дальности по фазе дальномерного кода 1,5 м, скорости изменения беззапросной дальности 0,01 м/с Имитатор сигналов глобальных навигационных спутниковых систем GSG-62 Пределы допускаемой абсолютной погрешности синхронизации шкалы времени выходного сигнала частотой 1 Гц (1PPS) относительно шкалы времени UTC(SU) в режиме синхронизации по сигналам ГНСС ГЛОНАСС/GPS ±1 мкс Источник первичный точного времени УКУС-ПИ 02ДМ *Вспомогательные средства* п.8 Подготовка и опробование средства измерений Стенд программирования и контроля электронных модулей устройства бортового (далее - СТПК ЭМБУ ЦСИ) п.Ю Определение метрологических характеристик и подтверждение соответствия средства измерений метрологическим требованиям - СТПК ЭМБУ ЦСИ Диапазон рабочих частот: L1 ГЛОНАСС Антенна переизлучающая ПКАН.464659.011 - Кабель соединительный ТДЦК.468543.115 Диапазон рабочих частот: L1 ГЛОНАСС | GNSS-антенна GrAnt Коэффициент усиления не менее 30 дБ Усилитель навигационных сигналов VGLCDLA30

4

5.2 При проведении периодической поверки использовать средства измерений и вспомогательное оборудование, представленные в таблице 4.

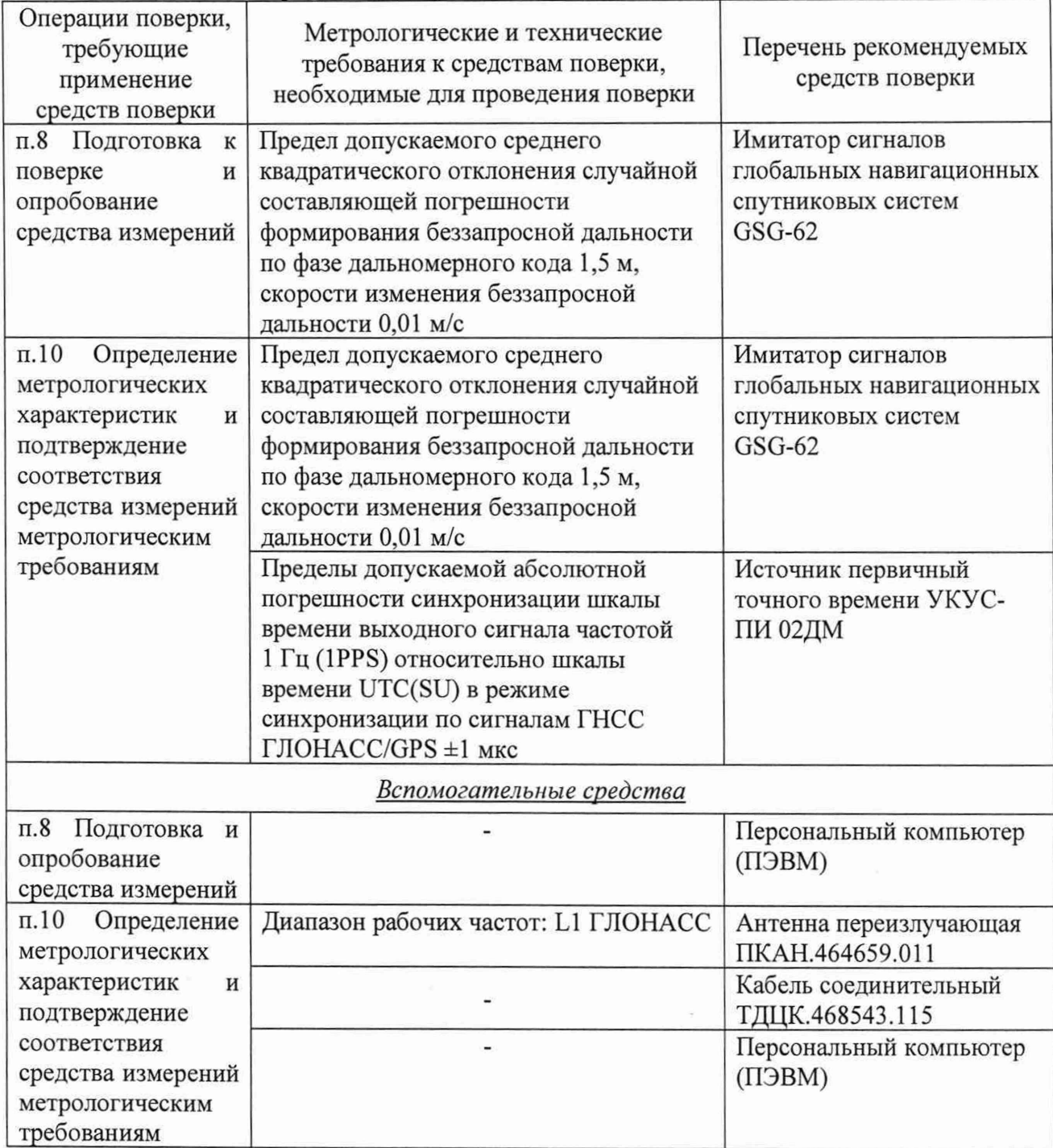

Таблица 4 – Сведения о средствах поверки

5.3 Допускается применение аналогичных средств поверки, обеспечивающих определение метрологических характеристик с требуемой точностью.

5.4 Все средства поверки должны быть исправны, поверены или аттестованы в соответствии с действующим законодательством.

*Примечание -* В описании типа на имитаторы сигналов глобальных навигационных спутниковых систем GSG-62 (регистрационный номер в Федеральном информационном фонде по обеспечению единства измерений 83742-21) нормирована погрешность формирования координат местоположения потребителя ГНСС в системе координат WGS-84.

В соответствии с Приложением Г ГОСТ 32453-2017 «ГНСС. Системы координат. Методы преобразований координат определяемых точек» значения параметров преобразований координат из системы координат WGS-84 в систему координат ПЗ-90.11 находятся в пределах  $\pm 0.12$  м. При определении метрологических характеристик и подтверждении соответствия устройств метрологическим требованиям, допускается при использовании имитатора сигналов глобальных навигационных спутниковых систем rJIOHACC/GPS/GALILEO/SBASGSG-62 не проводить преобразования координат из системы координаты ПЗ-90.11 в систему координат WGS-84.

## **6 Требования по обеспечению безопасности проведения поверки**

6.1 При проведении поверки должны быть соблюдены требования безопасности в соответствии с ГОСТ 12.3.019-80.

6.2 При проведении поверки необходимо принять меры защиты от статического напряжения, использовать антистатические заземленные браслеты и заземлённую оснастку.

#### 7 **Внешний осмотр средства измерений**

7.1 Внешний осмотр при первичной поверке

7.1.1 При внешнем осмотре проверить:

- отсутствие механических повреждений и ослабления элементов, четкость фиксации их положения;

- чистоту и исправность разъёмов и гнёзд.

7.2 Внешний осмотр при периодической поверке

7.2.1 При внешнем осмотре проверить:

- отсутствие механических повреждений и ослабление элементов, четкость фиксации их положения;

- чёткость обозначений, чистоту и исправность разъёмов и гнёзд, наличие и целостность печатей и пломб;

- наличие маркировки согласно требованиям эксплуатационной документации.

7.3 Результаты поверки считать положительными, если выполняются все перечисленные требования для первичной или периодической поверки. В противном случае устройство бракуется.

## **8 Подготовка к поверке и опробование средства измерений**

8.1 Перед проведением поверки необходимо выполнить следующие подготовительные работы:

- выполнить операции, оговоренные в руководстве по эксплуатации поверяемого устройства по подготовке его к работе;

- выполнить операции, оговоренные в руководствах по эксплуатации на применяемые средства поверки по их подготовке к измерениям;

- осуществить прогрев приборов для установления их рабочих режимов;

8.1.1 Провести измерения и расчет вносимых устройствами переизлучения погрешностей формирования координат местоположения в соответствии с «Методикой измерения неравномерности группового времени запаздывания навигационных сигналов в устройствах переизлучения сигналов навигационных космических аппаратов» (аттестат методики выполнения измерений № 235-01.00294-2010/2015).

8.1.1.1 Убедиться, что значение погрешности воспроизведения координат имитатором сигналов с учетом вносимой устройством переизлучения погрешности, не более 5 м (при доверительной вероятности 0,95). В противном случае провести замену устройства переизлучения.

8.1.1.2 Убедиться, что значение вносимой устройством переизлучения погрешности при работе по реальному сигналу не превышает 7 м (при доверительной вероятности 0,95). В противном случае провести замену устройства переизлучения.

*Примечание -* Дата протокола результатов измерения неравномерности группового времени запаздывания навигационных сигналов в устройстве переизлучения должна быть не позднее 2 лет от момента начала поверки устройства.

8.1.2 Измерить координаты пункта геодезического в системе координат ПЗ-90.11 в соответствии с «Методикой измерений координат пункта геодезического» (аттестат методики выполнения измерений № 236-01.00294-2010/2015).

*Примечание -* Интервал времени между датой протокола результатов измерения координат пункта геодезического и датой поверки устройства не должен превышать интервала между поверками сети геодезической, с использованием измерительной информации которой осуществлялось измерение координат пункта геодезического.

8.2.1 Опробование при первичной поверке

8.2.1.1 Собрать схему в соответствии с рисунком 1. Количество одновременно поверяемых устройств определяется количеством используемых СТПК ЭМБУ ЦСИ.

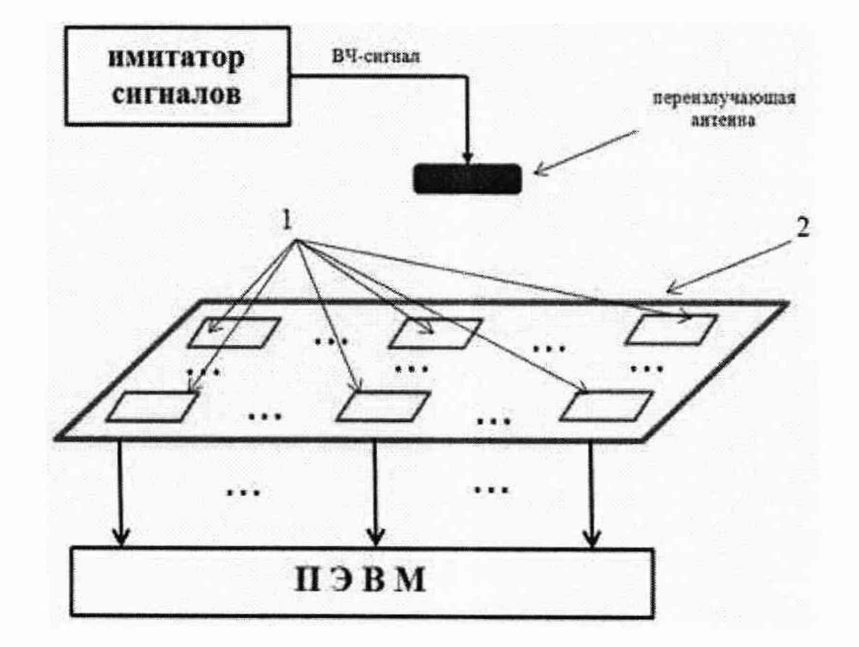

1 - устройства; 2 - СТПК ЭМБУ ЦСИ Рисунок 1 - Схема проверки работоспособности

8.2.1.2 Обеспечить радиовидимость сигналов навигационных космических аппаратов ГЛОНАСС/GPS в верхней полусфере.

8.2.1.3 С помощью интерфейсной программы СТПК ЭМБУ ЦСИ убедиться в поступлении log-файлов с измерительной информацией с каждого устройства на ПЭВМ и в индикации зеленым цветом индикатора радиовидимости навигационных космических аппаратов.

8.2.2 Опробование при периодической поверке

8.2.2.1 Собрать схему в соответствии с рисунком 2.

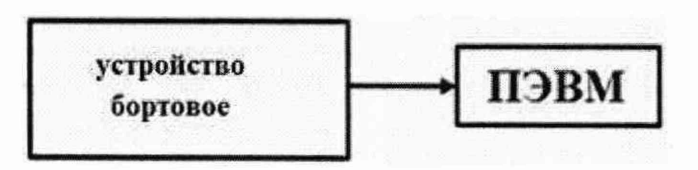

Рисунок 2 - Схема опробования и проведения измерений при периодической поверке устройств

8.2.2.2 Обеспечить радиовидимость сигналов навигационных космических аппаратов ГЛОНАСС и GPS в верхней полусфере.

8.2.2.3 Подключить устройство к ПЭВМ с помощью интерфейсного кабеля.

8.2.2.4 На ПЭВМ запустить программу «Teraterm».

8.2.2.5 В появившемся окне «New connection» выбрать пункт Serial, в выпадающем списке выбрать COM-порг STMicroelectronics и нажать ОК.

8.2.2.6 В терминале начнется вывод навигационных сообщений следующего вида:

-2022/08/15 10:06:08,1,55.444882,44.882834,123.4,12,8,1.3,1.4

Убедиться, что значения текущей даты и координат местоположения отличны от нулевых значений.

8.2.3 Результаты опробования считать положительными, если выполняются требования п. 8.2.1.3 или п. 8.2.2.6.

#### **9 Проверка программного обеспечения**

9.1 Проверку программного обеспечения устройства проводить в следующей последовательности:

- подключить устройство к ПЭВМ с помощью интерфейсного кабеля;

- на ПЭВМ запустить программу «Teraterm»;

- в появившемся окне «New connection» выбрать пункт Serial, в выпадающем списке выбрать COM-порт STMicroelectronics и нажать ОК;

- в терминале начнется вывод навигационных сообщений. Чтобы его прервать и попасть в режим команд, необходимо нажать комбинацию клавиш Ctrl+Z. В терминале будет выведено сообщение CLOSED;

-ввести команду \$SW? (при нажатой клавише SHIFT необходимо последовательно нажать на клавиши 4, s, w, /), затем нажать клавишу ENTER;

- в терминал будет выведена строка следующего вида:

SW: 00010002,116200

Первое число из 8 цифр - версия программного обеспечения, причем первые 4 цифры версия Major, последние 4 цифры - версия Minor, а именно: 1.2

9.2 Результаты поверки считать положительными, если номер версии программного обеспечения устройства соответствуют данным, приведенным в таблице 5. Таблица 5

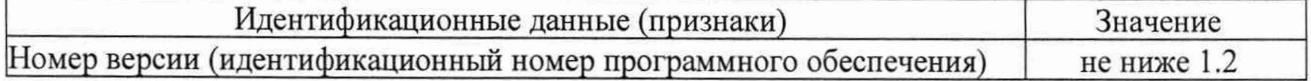

# **10 Определение метрологических характеристик и подтверждение соответствия средства измерений метрологическим требованиям**

**10.1 Определение абсолютной погрешности синхронизации внутренней шкалы времени устройства с национальной шкалой координированного времени UTC(SU)**

10.1.1 Определение абсолютной погрешности синхронизации внутренней шкалы времени устройства с национальной шкалой координированного времени UTC(SU) при первичной поверке

10.1.1.1 Абсолютная погрешность синхронизации внутренней шкалы времени устройства с национальной шкалой координированного времени UTC(SU) оценивается с использованием имитатора сигналов ГНСС и источника первичного точного времени УКУС-ПИ 02ДМ.

10.1.1.2 Собрать схему в соответствии с рисунком 3.

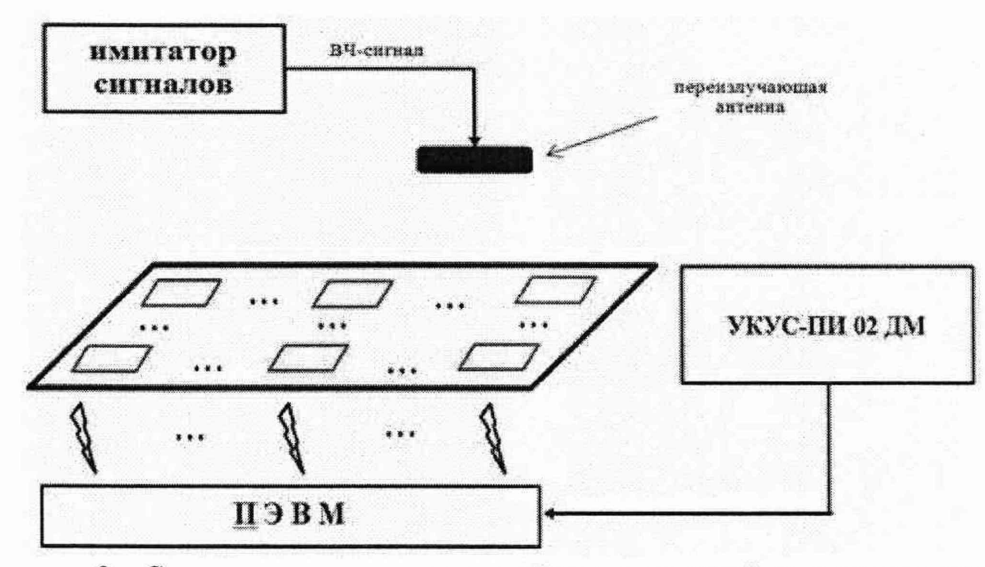

Рисунок 3 – Схема проведения измерений при первичной поверке устройства

10.1.1.3 Подготовить сценарий имитации с параметрами, приведенными в таблице 6, при этом контролировать, чтобы значение геометрического фактора ухудшения точности не превышало 3. Таблина 6

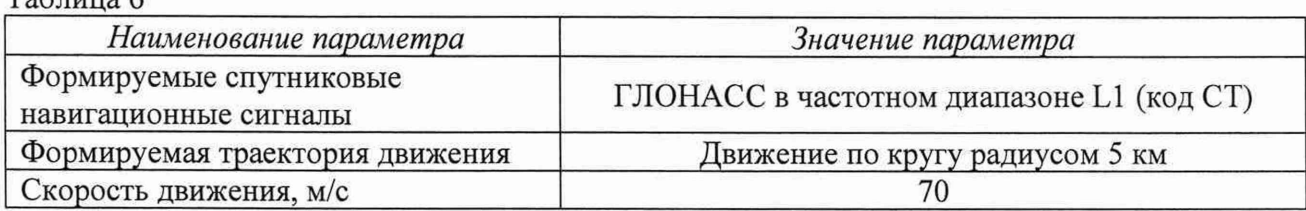

10.1.1.4 Запустить сценарий имитации, осуществить запись не менее 200 строк измерительной информации устройства на ПЭВМ СТПК ЭМБУ ЦСИ при значении геометрического фактора ухудшения точности GDOP, рассчитанным устройством, не более 3. В процессе записи измерительной информации сравнить оцифровку измеренных данных устройств в национальной шкале координированного времени UTC(SU) с оцифровкой национальной шкалы координированного времени UTC(SU), выдаваемой источником первичным точного времени УКУС-ПИ 02ДМ, убедиться в совпадении оцифровок целого числа часов и минут. После окончания записи измерительной информации снять устройства с СТПК ЭМБУ ЦСИ.

10.1.1.5 Определить систематическую составляющую погрешности определения широты, долготы и высоты по формулам (1) и (2), например, для координаты В (широта):

$$
\Delta B(j) = B(j) - B_{\text{oexum}} \quad , \tag{1}
$$

$$
dB = \frac{1}{N} \cdot \sum_{j=1}^{N} \Delta B(j) , \qquad (2)
$$

где  $B_{\text{deïcme}}$  - действительное значение широты, секунда единицы плоского угла (далее - секунда);

 $B(j)$  – измеренное значение широты в *j*-й момент времени, секунда;

N - количество измерений.

Аналогичным образом определить систематическую составляющую погрешности определения координаты L (долготы) и H (высоты).

10.1.1.6 Определить среднее квадратическое отклонение (далее - СКО) случайной составляющей погрешности определения координат по формуле (3), например, для координаты В (широты):

$$
\sigma_{\rm B} = \sqrt{\frac{\sum_{j=1}^{N} (B(j) - dB)^2}{N - 1}}
$$
\n(3)

Аналогичным образом определить СКО случайной составляющей погрешности определения координаты L (долготы) и H (высоты).

10.1.1.7 Перевести значения погрешностей определения широты и долготы из угловых секунд в метры по формулам (4) и (5):

- для широты:

$$
\Delta B(n) = arc1'' \cdot \frac{a(1 - e^2)}{\sqrt{(1 - e^2 \sin^2 B)^3}} \cdot \Delta B(cexy h da),\tag{4}
$$

- для долготы:

$$
\Delta L(M) = arcl'' \cdot \frac{a(1 - e^2)\cos B}{\sqrt{(1 - e^2 \sin^2 B)^3}} \cdot \Delta L(c \exp t \partial a),\tag{5}
$$

где а - большая полуось эллипсоида (6 378 136 м);

е – первый эксцентриситет эллипсоида ( $e^2 = 6.6943662 \cdot 10^{-3}$ );

 $1" = 0,000004848136811095359933$  радиан (arc1").

10.1.1.8 Определить границы абсолютной инструментальной погрешности (при доверительной вероятности 0,95) определения координат местоположения по координатным осям при работе по сигналам ГЛОНАСС (L1, код СТ) и GPS (L1, код С/А) при геометрическом факторе GDOP не более 3 по формулам (6) - (8):

$$
\Pi_B = \pm \left( \left| d \mathcal{B}(M) \right| + 2 \sigma_B(M) \right) \tag{6}
$$

$$
\Pi_L = \pm \left( \left| dL(M) \right| + 2\sigma_L(M) \right) \tag{7}
$$

$$
\Pi_H = \pm \left( \left| dH \right| + 2\sigma_H \right) \tag{8}
$$

10.1.1.9 Вычислить абсолютную погрешность синхронизации внутренней шкалы времени устройства с национальной шкалой координированного времени UTC(SU) по формуле (9):

$$
\Delta T = \pm \left[ \frac{\sqrt{\Pi_B^2 + \Pi_L^2 + \Pi_H^2}}{V} \right],\tag{9}
$$

где  $V = 70$  м/с.

Примечание - при необходимости определения погрешности синхронизации внутренней шкалы времени устройства с национальной шкалой координированного времени UTC(SU) без использования СТПК ЭМБУ ЦСИ при первичной поверке допускается проведение измерений по п. 10.1.2 настоящей Методики поверки.

10.1.2 Определение абсолютной погрешности синхронизации внутренней шкалы времени устройства с национальной шкалой координированного времени UTC(SU) при периодической поверке

10.1.2.1 Собрать схему в соответствии с рисунком 4 (допускается передача данных с устройства по каналам беспроводной связи GSM/GPRS).

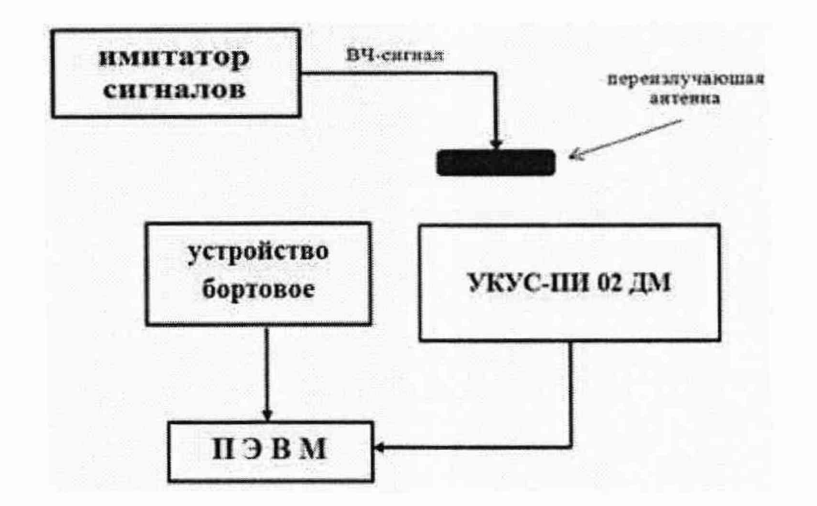

Рисунок 4 - Схема проведения измерений при периодической поверке устройств 10.1.2.2 Выполнить действия п. 10.1.1.3.

10.1.2.3 Запустить сценарий имитации, осуществить запись не менее 200 строк измерительной информации устройства на ПЭВМ при значении геометрического фактора ухудшения точности GDOP, рассчитанным устройством, не более 3. В процессе записи измерительной информации сравнить оцифровку измеренных данных устройств в национальной шкале координированного времени UTC(SU) с оцифровкой национальной шкалы координированного времени UTC(SU), выдаваемой источником первичным точного времени УКУС-ПИ 02ДМ, убедиться в совпадении оцифровок целого числа часов и минут. После окончания записи измерительной информации разобрать схему измерений.

10.1.2.4 Выполнить действия п.п. 10.1.1.5— 10.1.1.8.

10.1.3 Результаты поверки считать положительными, если выполняются требования п. 10.1.1.4 (при первичной поверке) или п. 10.1.2.3 (при периодической поверке) и значение абсолютной инструментальной погрешности (при доверительной вероятности 0,95) определения координат местоположения по координатным осям при работе по сигналам ГЛОНАСС (L1, код СТ) и (или) GPS (L1, код С/А) и геометрическом факторе GDOP не более 3 находится в доверительных границах  $\pm 10$  м.

**10.2 Определение абсолютной инструментальной погрешности (при доверительной вероятности 0,95) определения координат местоположения по координатным осям при работе по сигналам ГЛОНАСС (L1, код СТ) и (или) GPS (L1, код С/А) при геометрическом факторе GDOP не более 3**

10.2.1 Результаты поверки считать положительными, если выполняются требования п. 10.1.3.

**10.3 Определение абсолютной погрешности (при доверительной вероятности 0,95) определения координат местоположения по координатным осям при работе по сигналам ГЛОНАСС (L1, код СТ) и GPS (L1, код С/А) при геометрическом факторе GDOP не более 3**

10.3.1 Собрать схему в соответствии с рисунком 5. Установить GNSS-антенну GrAnt на пункт геодезический.

11

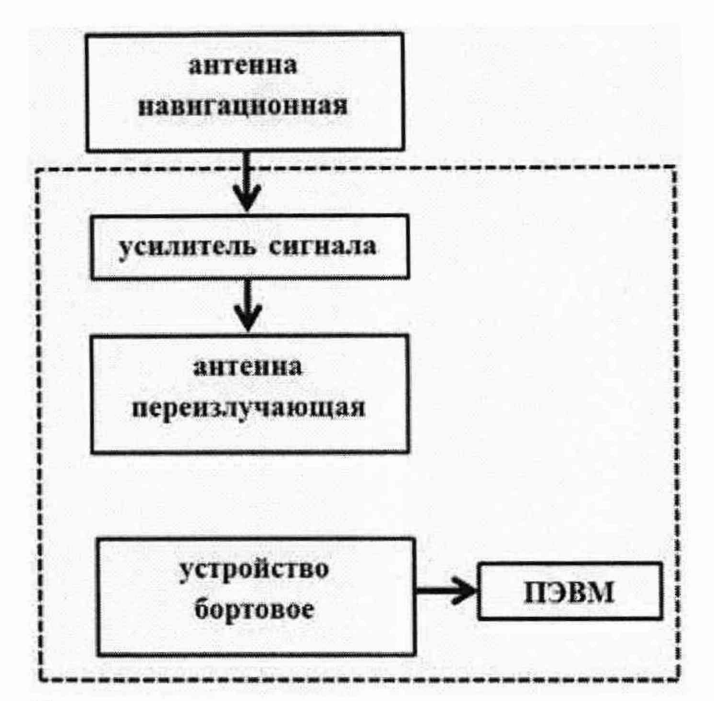

Рисунок 5 - Схема проведения измерений при определении погрешности определения координат при первичной поверке

10.3.2 Осуществить запись не менее 100 строк измерительной информации устройства на ПЭВМ при значении геометрического фактора ухудшения точности, рассчитанным устройством, не более 3.

10.3.3 Выполнить действия п.п. 10.1.1.5-10.1.1.7.

10.3.4 Определить абсолютную погрешность (при доверительной вероятности 0,95) определения координат по координатным осям при работе по сигналам ГЛОНАСС (L1, код СТ) и GPS (L1, код С/А) при геометрическом факторе (GDOP) не более 3 по формулам (6) - (8)

10.3.5 Результаты поверки считать положительными, если значения абсолютной погрешности (при доверительной вероятности 0,95) определения координат местоположения по координатным осям при работе по сигналам ГЛОНАСС (L1, код СТ) и GPS (L1, код С/А) и геометрическом факторе GDOP не более 3 находятся в доверительных границах ±15 м.

#### **11 Оформление результатов поверки**

11.1 Сведения о результатах поверки устройств передаются в Федеральный информационный фонд по обеспечению единства измерений в соответствии с порядком создания и ведения Федерального информационного фонда по обеспечению единства измерений, передачи сведений в него и внесения изменений в данные сведения, предоставления содержащихся в нем документов и сведений, предусмотренным частью 3 статьи 20 Федерального закона № 102-ФЗ.

11.2 Результаты первичной поверки рекомендуется оформлять протоколом в свободной форме.

11.3 По заявлению владельца устройств или лица, представившего их на поверку, положительные результаты поверки, оформляют записью в паспорте, удостоверенной подписью поверителя и нанесением знака поверки или выдают свидетельство о поверке по установленной форме, соответствующей действующему законодательству.

11.4 По заявлению владельца устройств или лица, представившего их на поверку, в случае отрицательных результатов поверки, выдается извещение о непригодности к применению средства измерений.

Начальник отделения НИО-8 ФГУП «ВНИИФТРИ»

А.М. Каверин

Начальник лаборатории 8501 ФГУП «ВНИИФТРИ»

А.А. Фролов

Ведущий инженер лаборатории 862 ФГУП «ВНИИФТРИ»

А.А. Макаров